## **Virtual 341 Meeting of Creditors Information**

Instead of going downtown to the United States Courthouse, until at least mid-October, all 341 Meetings of Creditors will be held virtually by phone or video conference. Here's what you need to know:

- 1. Make sure you are in a quiet place where you can speak freely.
- 2. Call in at least 5 minutes early.
- 3. Put your phone on MUTE. Do not unmute until your name is called.
- 4. Will will meet you on the conference.
- 5. You will be in a video/phone conference with other debtors and their attorneys. We have no control over whose case gets called first. Just listen for your name to be called.
- 6. You do not need to have anything with you. Will will have your bankruptcy petition and documents handy to help answer any questions.

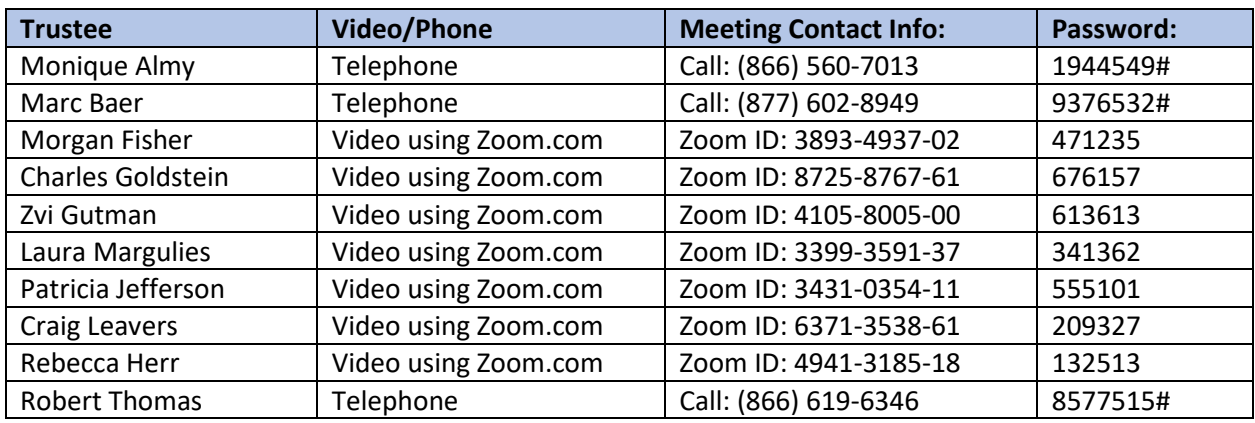

## **Look up your Trustee below:**

## **Help with Zoom:**

Zoom is very easy to use. 5 minutes before your meeting time, go to zoom.us/join and enter the Zoom ID and password shown above. Zoom may ask to download some software; if it does, click OK. You will be placed into a "waiting room" until the Trustee lets you in.

If you can't connect by video, you can just call in like a phone conference. To do that, dial (301) 715- 8592 and enter the Zoom ID and password shown above. You will be placed in a "waiting room" until the Trustee lets you in.

## **How to Use Zoom On Any Smartphone or Computer**

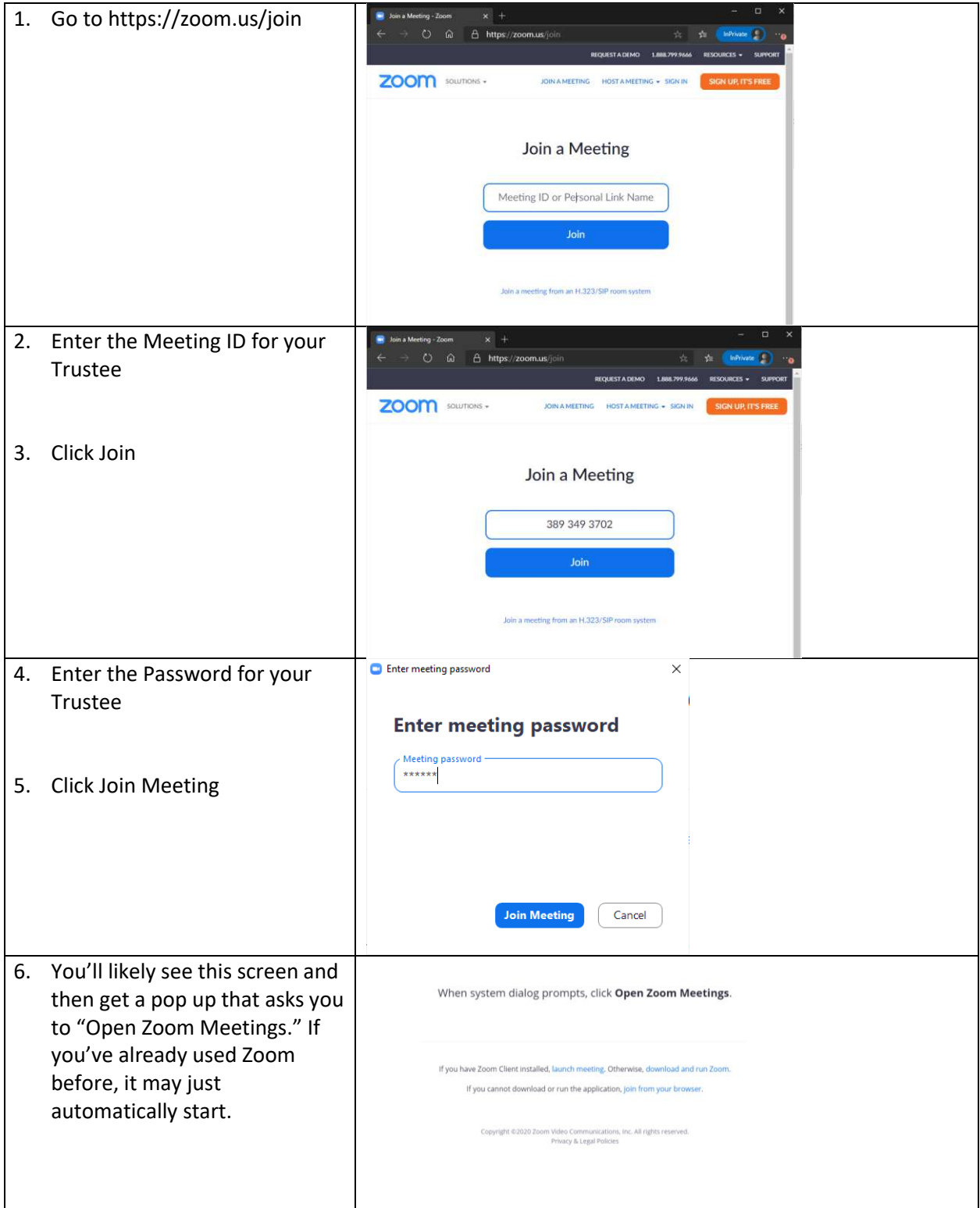

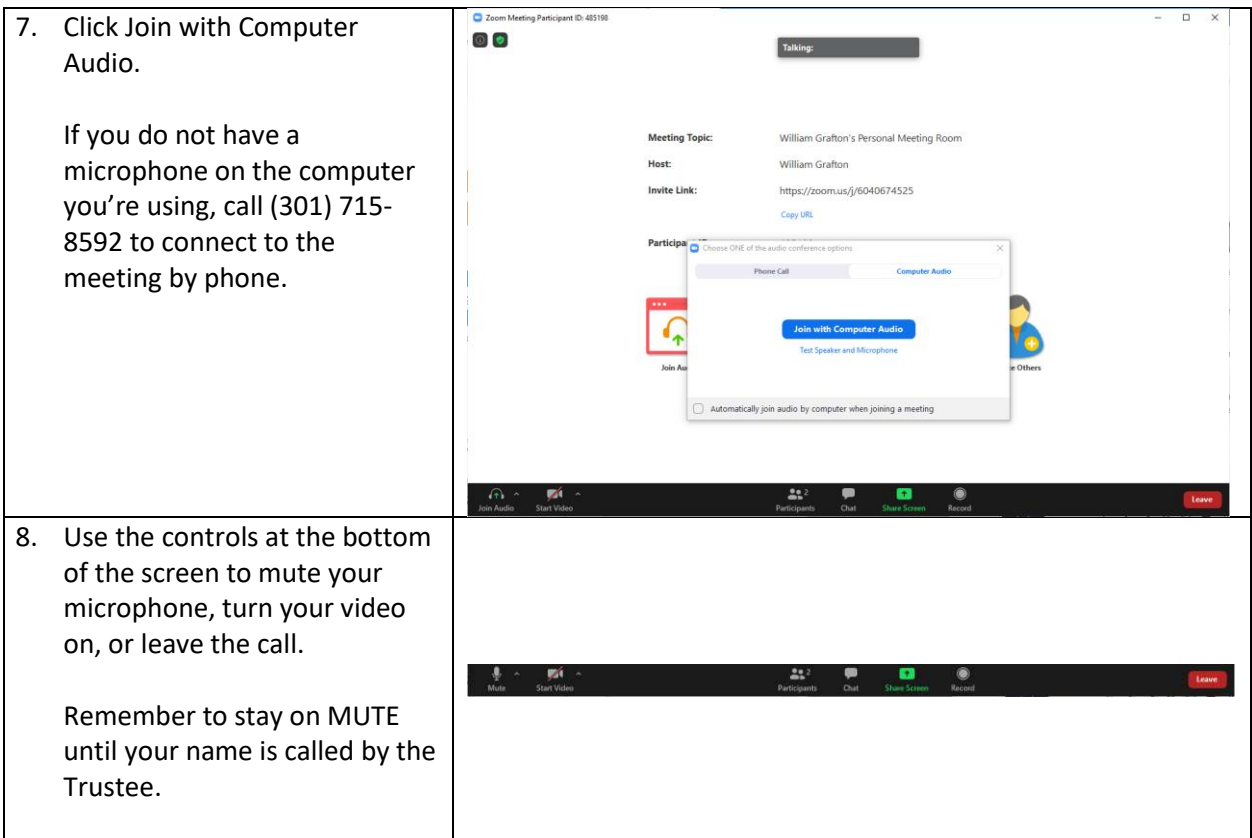